#### Le compte de résultat différentiel

## **Description**

Le compte de résultat différentiel est un état financier souvent manipulé par le [cabinet comptable](https://www.legalplace.fr/guides/cabinet-comptable/) ou le gérant pour apprécier les charges qui pèsent sur l'entreprise. Il permet d'évaluer la santé financière de l'établissement avec plus de facilité. D'où son importance en comptabilité analytique. Pour pouvoir effectuer les calculs essentiels, les intéressés devront toutefois comprendre quelques notions incontournables.

#### [Expertise comptable : demander mon devis](https://landing.legalplace.fr/expertise-comptable-landing/)

# Le compte de résultat différentiel : qu'est-ce que c'est ?

Ce document qui prend la forme d'un tableau permet de retrancher au chiffre d'affaires les charges puis les charges fixes afin de dégager successivement la marge sur coûts variables puis le [résultat net](https://www.legalplace.fr/guides/resultat-net/).

Cette démarche a aussi pour finalité de calculer d'autres indicateurs utiles pour mesurer la rentabilité des activités. Dans la majorité des cas, le gérant ou le comptable consulte cet état financier pour le contrôle de [gestion de l'entreprise,](https://www.legalplace.fr/guides/gestion-entreprise/) quelle que soit la [forme juridique](https://www.legalplace.fr/guides/forme-juridique/) de cette dernière.

Il saura alors rapidement si les décisions prises ont permis d'atteindre l'équilibre financier ou non. Si la pièce fournit des informations assez détaillées, il aura le temps nécessaire pour mettre au point une stratégie adéquate pour remédier aux pertes ou accroître les marges.

# De quoi se compose-t-il ?

Comme cité précédemment, le compte de résultat différentiel fait apparaître :

- Chiffre d'affaires ;
- Charges variables ;
- Marge sur coûts variables ;
- Charges fixes ;

Résultat net.

Les éléments destinés à être retranchés au chiffre d'affaires seront calculés après la consultation des livres de compte. Toutefois, dans le cadre de l'établissement d'un [compte de résultat prévisionnel,](https://www.legalplace.fr/guides/compte-de-resultat-previsionnel/) ils peuvent également être le fruit d'une estimation.

#### Charges variables

Les [charges variables](https://www.legalplace.fr/guides/charges-variables/) désignent principalement les dépenses nécessaires au fonctionnement des différents services de l'entreprise. Par nature, elles varient en fonction du volume d'affaires de la structure et parfois selon la saisonnalité des activités.

Les éléments suivants sont donc considérés comme des charges variables :

- Achats de matières premières ;
- Frais liés à la livraison des articles et au déplacement du personnel ;
- Dépenses liées à l'électricité ;
- Commissions sur ventes :
- Diverses primes pouvant être perçues par les employés.

À noter : il s'agit d'une liste non exhaustive puisque d'autres postes de dépenses remplissent les conditions citées précédemment.

## Chiffre d'affaires

Le chiffre d'affaires correspond à la somme des produits d'exploitation. Il s'obtient donc après avoir additionné toutes les recettes enregistrées, que celles-ci découlent de la vente de marchandises ou de [prestations de service.](https://www.legalplace.fr/guides/prestation-de-service/)

Bien entendu, il est également possible de l'estimer dans le but d'établir une prévision. Il faudra alors multiplier le nombre de ventes moyen réalisé durant une période donnée par le montant moyen dépensé par chaque client.

## Charges fixes

Par opposition aux charges variables, les charges fixes désignent les dépenses que l'entreprise doit effectuer indépendamment du volume d'activité. Cependant, elles peuvent sensiblement varier en fonction de la situation de la structure.

Les charges fixes regroupent :

- Loyer ;
- Frais d'entretien du local ;
- Masse salariale brute ;
- Primes d'assurance ;
- Dotations aux amortissements.

**Bon à savoir :** d'autres éléments peuvent être considérés comme des charges fixes. Pour ne rien laisser au hasard, il est alors préférable de se pencher sur les transactions qui apparaissent dans le journal des achats.

# **Résultat net**

Le résultat net **traduit les bénéfices dégagés par la société durant l'exercice.** Il s'obtient après avoir soustrait les charges fixes à la marge sur coût variable. Ce chiffre indique donc si les recettes couvrent ou non les charges engagées. L'entreprise attend l'équilibre si le résultat est égal ou proche de zéro. S'il est négatif, l'établissement a subi des pertes.

# **Marge sur coût variable**

La marge sur coût variable **peut être calculée de deux manières différentes.** Il est possible de l'obtenir en soustrayant simplement les charges variables au chiffre d'affaires. Néanmoins, le comptable peut également calculer cette marge par produit afin d'identifier les services ou les produits les plus rentables. Dans ce second cas, il faut encore additionner l'ensemble des marges unitaires afin de connaître le résultat final.

# **Quelle est l'utilité du compte de résultat différentiel ?**

Le compte de résultat différentiel est un outil **particulièrement pratique pour le contrôle de gestion.** Il met l'accent sur les charges supportées par l'établissement et permet donc de savoir si celle-ci arrivera à dégager des bénéfices malgré les dépenses qu'elle doit assumer.

En prévoyant le calcul de la marge sur coût variable et le résultat net, le tableau pousse le comptable à se pencher séparément sur :

Le financement des charges fixes ;

• Celui des charges variables.

Cela ne sera pas possible en consultant le compte de résultat traditionnel. Dans ce contexte, le tableau donne les moyens d'analyser plus finement les activités de l'entreprise.

Dans le cadre de l'établissement des comptes prévisionnels, cet état financier permet d'éclaircir les doutes du dirigeant. En s'appuyant sur les performances de l'entreprise au cours des exercices précédents et en tenant compte du poids des charges sur les recettes, il est possible d'établir des prévisions plus cohérentes. De quoi aider le gérant à définir un [plan de financement](https://www.legalplace.fr/guides/creer-business-plan-complet/) adapté en fonction de ses objectifs commerciaux.

# Comment construire un compte de résultat différentiel ?

En règle générale, le compte de résultat différentiel s'établit à peu près de la même manière que le compte de résultat traditionnel. Il faut répertorier :

- Produits :
- Différentes charges.

Par la suite, ces dernières sont à classer parmi les charges fixes ou variables selon leur nature. Il ne reste alors plus qu'à créer un tableau pour calculer :

- La marge sur coût variable ;
- Le résultat net.

Cela dit, cette démarche a aussi pour finalité de dégager :

- Seuil de rentabilité ;
- Point mort :
- Marge de sécurité.

## Seuil de rentabilité

Le seuil de rentabilité **correspond au chiffre d'affaires minimal à atteindre pour couvrir toutes les charges.** Autrement dit, il indique les ventes à réaliser pour éviter que l'entreprise enregistre un résultat nul. Pour calculer cet indicateur, il faut diviserles charges fixes par le rapport entre :

- La marge sur coût variable ;
- Le chiffre d'affaires.

## **Point mort**

Le point mort **indique le nombre de jours nécessaire pour atteindre le seuil de rentabilité.** Pour l'obtenir, il suffit de diviser le seuil de rentabilité par le chiffre d'affaires lui-même divisé par 360. Le résultat est exprimé en jours.

## **Marge de sécurité**

La marge de sécurité représente la différence entre :

- Le chiffre d'affaires réalisé ;
- Le seuil de rentabilité.

**Si le comptable établit une prévision**, ce chiffre indique la somme disponible pour s'acquitter éventuellement des charges imprévues. De quoi assurer le bon déroulement des activités.

# **Exemple de compte de résultat différentiel**

**L'établissement de ce tableau passe par un inventaire des charges**, et cela, dans le but de les classer en charges fixes ou variables. Ce n'est qu'une fois cette opération faite que l'on pourra enfin construire cet état financier. Il faut alors prendre le temps de créer un tableau d'affectation des charges.

Tableau d'affectation :

**Ventilation**

**Char** 

**Désignations Solde**

**Charges variables Charges fixes**

# **LEGALPLACE**

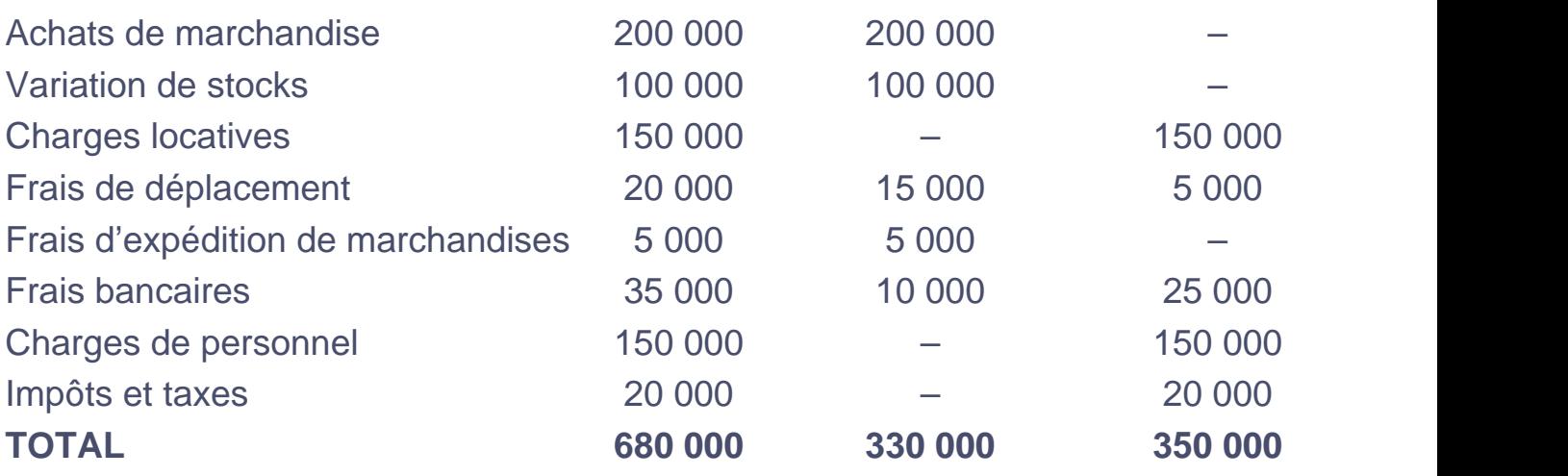

Compte de résultat différentiel :

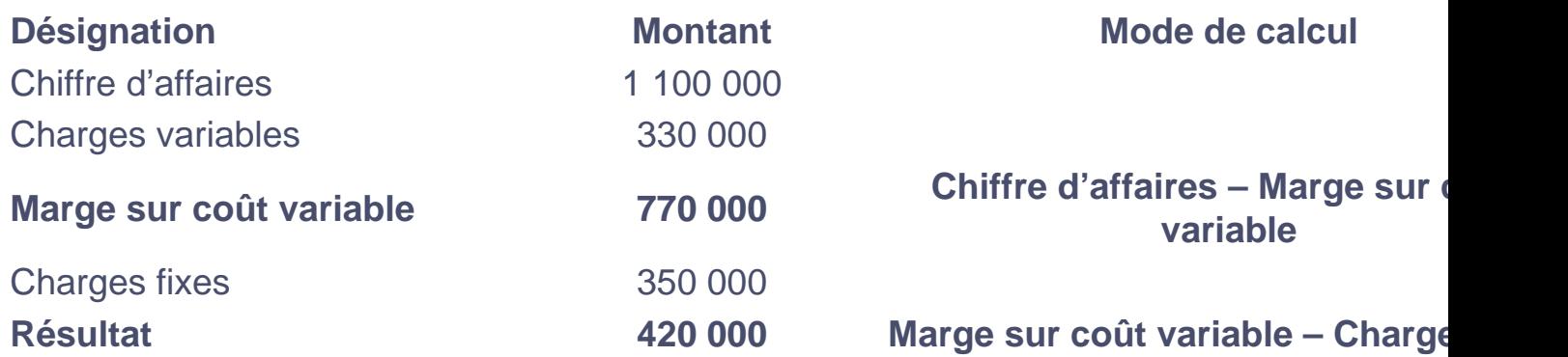

Calcul des autres indicateurs :

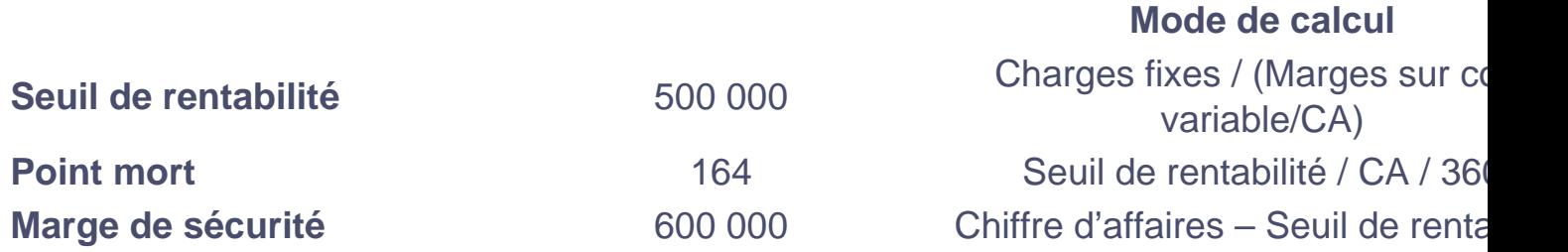

# **FAQ**

## **Comment faire un compte de résultat différentiel ?**

Pour établir le compte de résultat différentiel, il faut principalement connaître :

Le chiffre d'affaires hors taxe de son entreprise ;

Les charges fixes ;

Les charges variables.

Il est nécessaire de soustraire les charges variables au chiffre d'affaires pour obtenir la marge sur coût variable. Ensuite, il reste à soustraire les charges fixes à cette marge pour obtenir le résultat net.

#### **Comment calculer le seuil de rentabilité ?**

Le seuil de rentabilité se calcule à partir des éléments affichés sur le compte de résultat différentiel. Il s'agit de faire le rapport entre :

Les charges fixes ;

Le taux de marge sur coût variable.

Ce dernier ratio s'obtient en faisant le rapport entre :

Les charges variables :

Le chiffre d'affaires.

Le seuil de rentabilité permet de connaître le chiffre d'affaires à atteindre pour réaliser un résultat nul. Il constitue un indicateur important dans l'établissement des comptes prévisionnels.

## **Comment calculer les charges fixes ?**

Les charges fixes s'obtiennent après avoir additionné toutes les dépenses à effectuer

indépendamment du volume d'affaires de l'entreprise. Dans ce contexte, il faut tout d'abord :

- 1. Faire l'inventaire des principaux postes de dépense ;
- 2. Lister ceux faisant partie des charges fixes.

Cela étant fait, il ne reste plus qu'à faire l'addition. Certains logiciels de comptabilité intègrent des fonctionnalités qui facilitent ce calcul.

## **Comment calculer les charges variables ?**

Les charges variables se calculent au même moment que les charges fixes. Après avoir fait la distinction entre les dépenses faisant partie de ces deux catégories, il faut faire la somme des charges variant en fonction du volume d'activité de l'entreprise pour obtenir les charges variables. D'une manière générale, le résultat de cette opération dépend du cœur d'activité de la société. Néanmoins, une marge de coût variable positif ne signifie pas forcément que la société dégage des bénéfices.